## SAP ABAP table ORFMMOUT {ORF: Output Data for getting MM data}

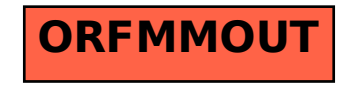